## **Interferenzeffekte am 3D Modell selbständig entdecken**

Ziel des Versuchs ist es, das Verständnis von Interferenzphänomenen durch aktives praktisches Arbeiten mit dem Modell zu vertiefen.

Ausgehend von Youngs' Versuch wird die Beugung und Interferenz am Doppelspalt modelliert. Durch das korrekte Positionieren und Bewegen von 3D-gedruckten zusammensteckbaren Wellenstücken auf einer Posterunterlage wird der Vorgang "simuliert". Die Unterlage stellt eine Draufsicht des Versuchs nach: ein skizzierter Doppelspalt, sowie in einigem Abstand einen Schirm.

Indem man die "Wellenstränge" aus beiden Spalten auf dem Schirm zusammentreffen lässt, kann man voraussagen ob am jeweiligen Punkt konstruktive oder destruktive Interferenz auftreten wird. Durch seitliches hin- und her verschieben des Punktes kann man den Schirm "abtasten" und das Muster voraussagen. Wird sowohl rotes und als auch grünes Licht simuliert, so kann man beobachten, dass unterschiedliche Wellenlängen zu unterschiedlichen Maxima führen. Die Lage der Maxima und Minima wird durch Marker hinter dem Schirm festgehalten. Die Beobachtung, dass die Maxima von rotem Licht weiter auseinander liegen, kann parallel experimentell überprüft werden: Modell (3D Wellen und Poster) und Experiment (Laserlicht auf Doppelspalt) ergänzen sich Seite an Seite.

Von dieser Erkenntnis ausgehend, können - durch Zählen des Gangunterschieds in Wellenlängen - die Bedingungen für Interferenz erarbeitet werden:

konstruktive Interferenz findet an Orten statt bei denen der Gangunterschied ein ganzzahliges Vielfaches der Wellenlänge beträgt, für destruktive Interferenz sind es ungerade Vielfache der halben Wellenlänge.

Die Ergebnisse sind durch Verringern des Spaltabstands leicht auf das Gitter übertragbar und die Gittergleichung kann darauf aufbauend leicht erarbeitet werden. Die Vorteile des Modellversuchs sind aktives Herleiten der zugrundeliegenden Mechanismen, parallele Benützung von Experiment und Modell sowie die Unmittelbarkeit.

DPG Lehrmittelkommission

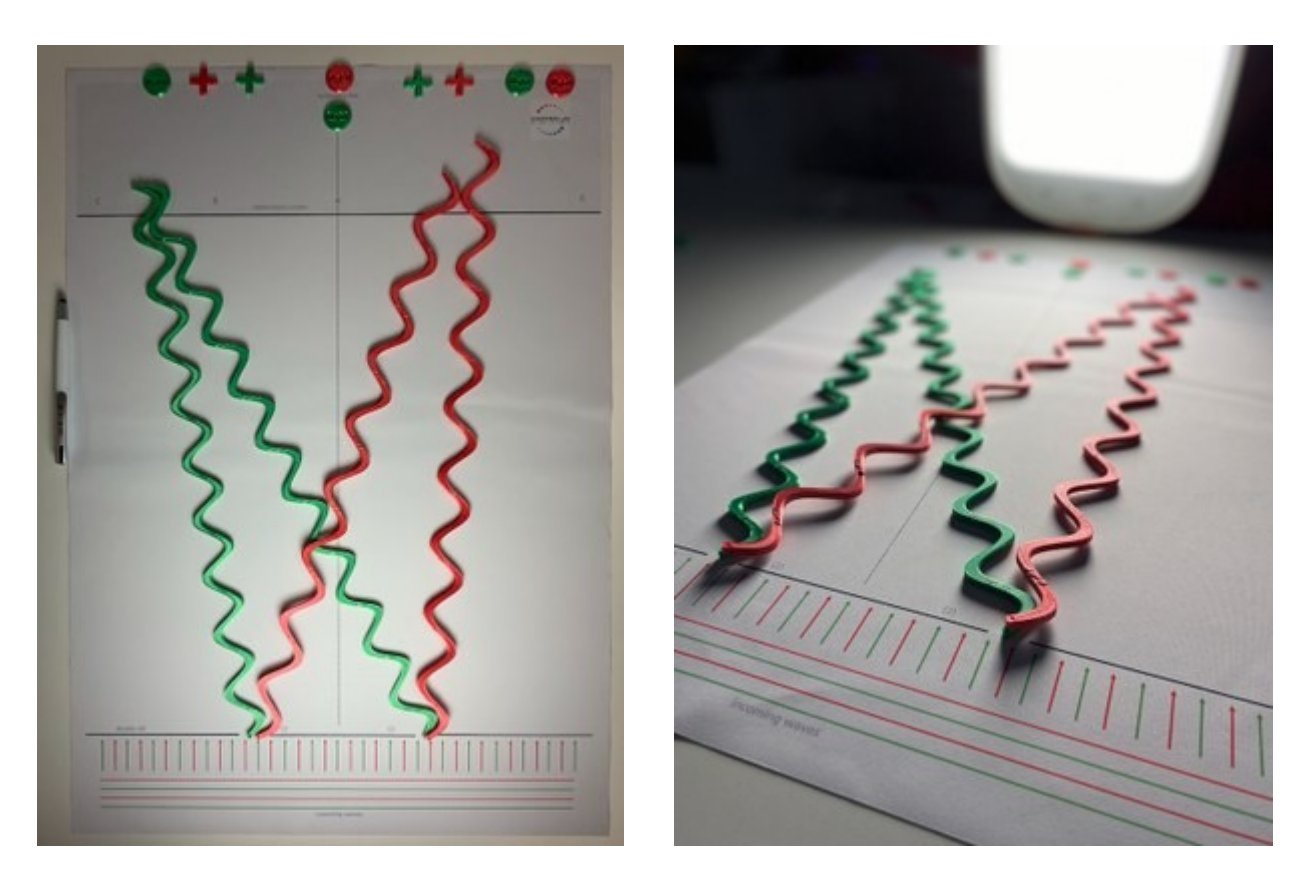

*Im Versuch verwendete 3D Modelle einer Welle zur Veranschaulichung des Wegunterschieds.*

Die zum Ausdruck benötigten Dateien sind auf der Homepage des Scienteen Labs verlinkt und können im Rahmen der Creative-Commons-Lizenz frei verwendet werden.

Kontakt: Universität Luxemburg Schülerlabor Scienteens Labs 119 Avenue de la Faiencerie 1511 Luxemburg

<http://www.scienteenslab.uni.lu/>

Mehr innovative Experimente finden Sie auf <https://lmk.dpg-physik.de/versuche>